## SAP ABAP table CRMC\_BRFP\_A\_100S\_{CRM BRF+: Action - CRM Activity (Common Data)}

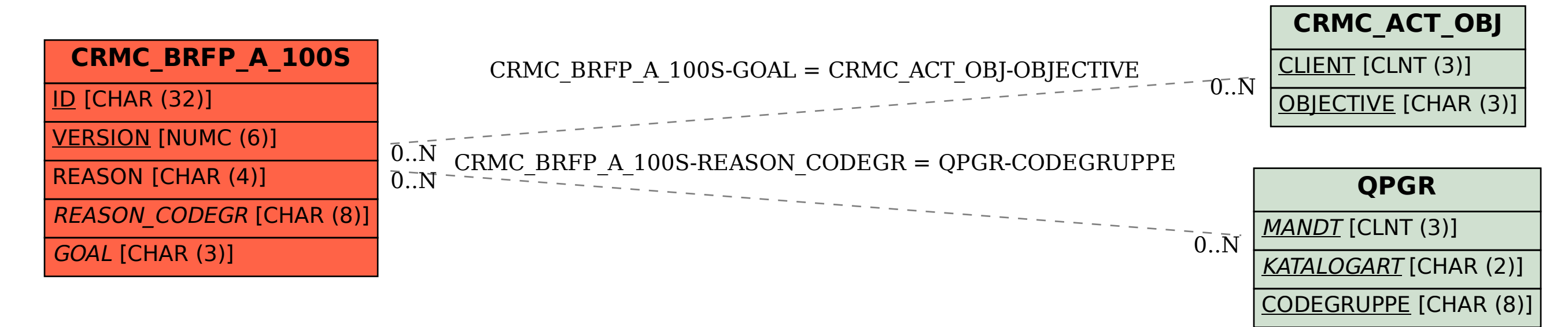